#### **SATURATION**

# Saturation (or Clipping)

- Eliminates MSB bits
- It is common to saturate a signal after an operation which will or *may* cause the magnitude of a signal to increase (e.g., addition, subtraction, multiplication, (almost any operation), etc.)

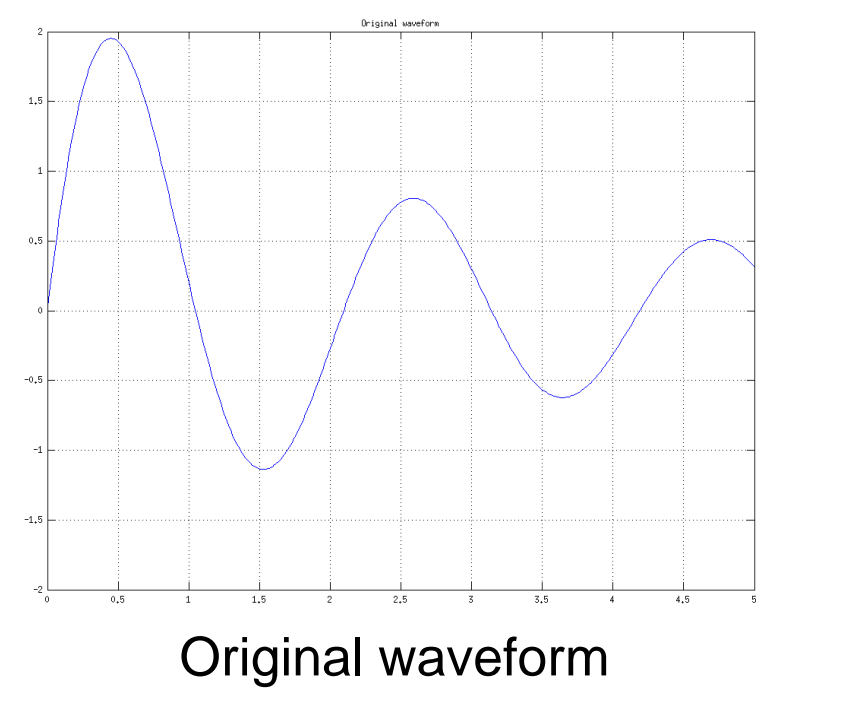

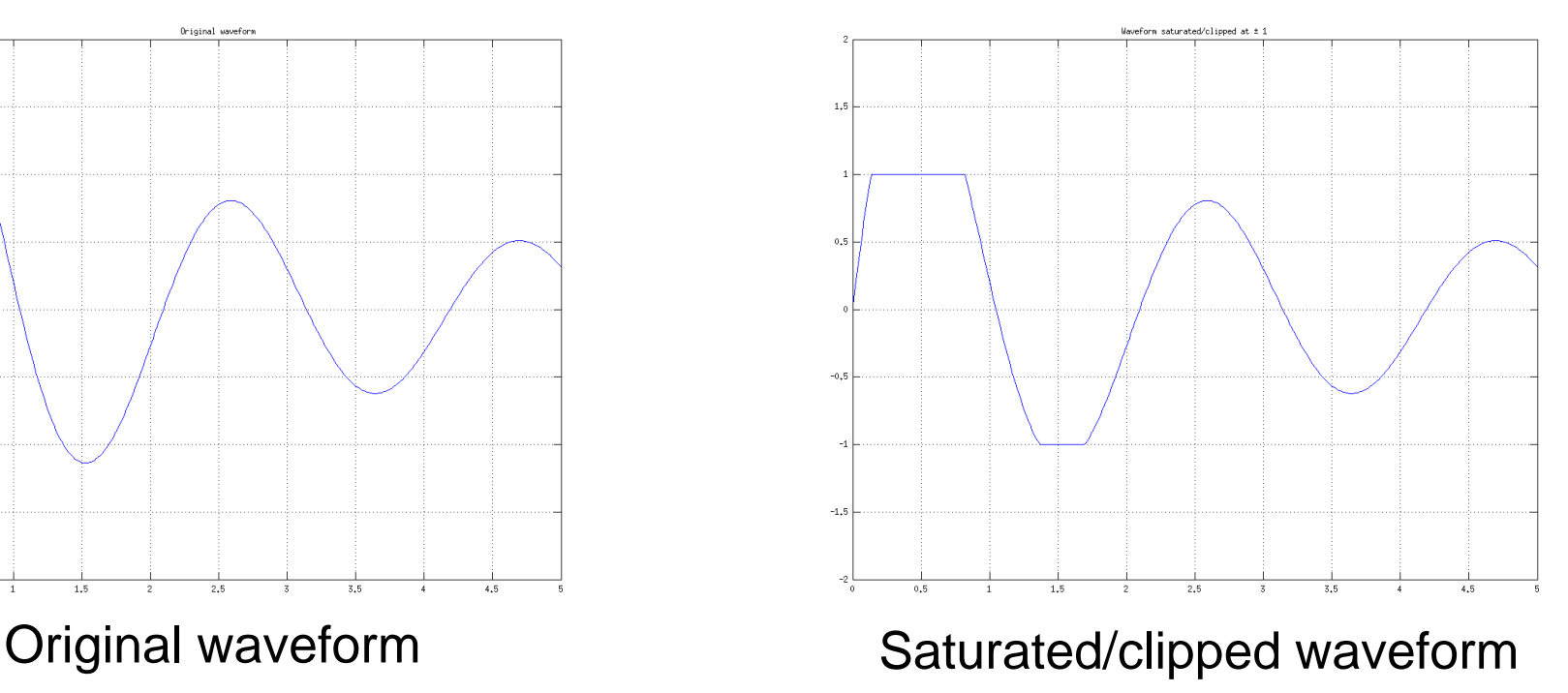

# Saturation (or Clipping)

- Saturation is a fundamental method to reduce the size of a word, such as after arithmetic operations
	- For example to maintain the word width for memory storage

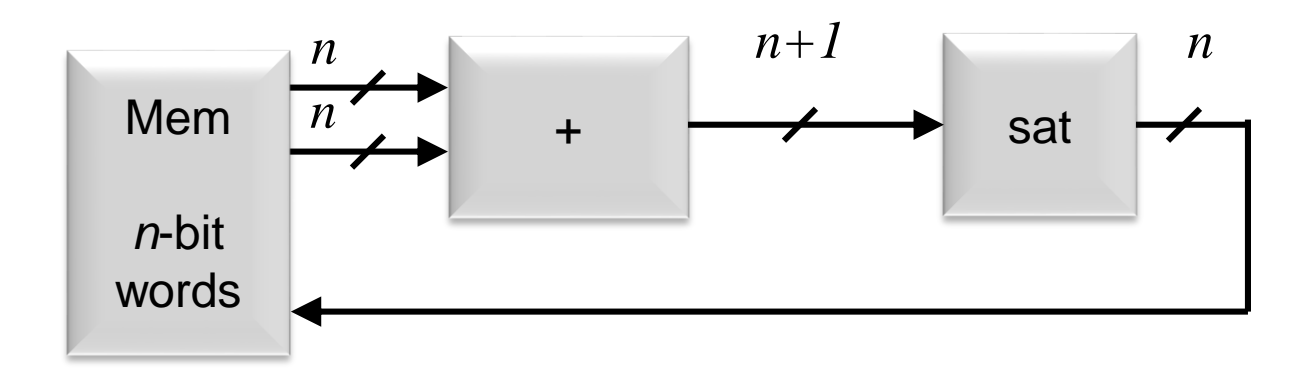

• When *saturated*, bits are removed from the *MSB end* of the input word

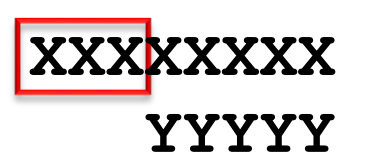

# Saturation (or Clipping)

- Saturation is actually a 2-step process:
	- 1. Saturate the input to a maximum SAT\_HI value and to a minimum SAT\_LO value
	- 2. While it makes a lot of sense to choose SAT HI and SAT LO such that there are redundant MSB bits that can be dropped (shorten the word), this need not always be the case. When the saturation operation creates redundant and therefore unnecessary MSB bits, they should be dropped.
- It is often efficient to perform both steps simultaneously
- Ex: Output is saturated to a reduced-word size
	- input 4-bit 2's complement Range is  $[-8, +7]$
	- output 3-bit 2's complement Range is [–4, +3]
- Ex: Output word size is not reducible
	- input 4-bit 2's complement Range is  $[-8, +7]$
	-

output saturated to  $[-5, +5]$  Requires 4 bits in the output word, so no word width reduction is possible

### **Saturation** (or Clipping)

- Matlab code that produced previous example waveforms
- Copy, paste, and try it!

```
% Example saturated/clipped waveform
% 2009/02/03 Written
SatHi = 1.0;SatLo = -1.0;stepsize = 0.01;
a = 0: stepsize : 5;
index = (a + stepsize) * (1/stepsize); % matlab indexes start at 1 :-(
index = round(index); % clear out VERY small offsets
b = 2.9 * sin(a * 3) ./ (a+1); % constants chosen to look nice
% plot original waveform
figure(1);clf;
plot(a,b); 
grid on;
axis([0 5 -2 +2]);
title('Original waveform');
%print -dtiff 1.tiff % 75 KB
print -dpng 1.png % 16 KB, both look equally sharp
% saturate/clip original waveform
for 1 = index,
  if b(l) > SatHi
    c(1) = Sath;
  elseif b(l) < SatLo
    c(l) = SatLo;
  else
   c(1) = b(1);
  end
end
% plot saturated waveform
figure(2);clf;
plot(a,c);
grid on;
axis([0 5 -2 +2]);
title('Waveform saturated/clipped at \pm 1');
%print -dtiff 2.tiff % 75 KB
print -dpng 2.png % 16 KB, both look equally sharp
```
### Saturation (Clipping)

- A saturator checks for 3 possibilities:
	- $-$  *in* > SAT\_HI or *in*  $\geq$  SAT\_HI
	- $-$  *in* < SAT\_LO or *in*  $\leq$  SAT\_LO
	- else pass through
- Think of a saturator as a three-input mux

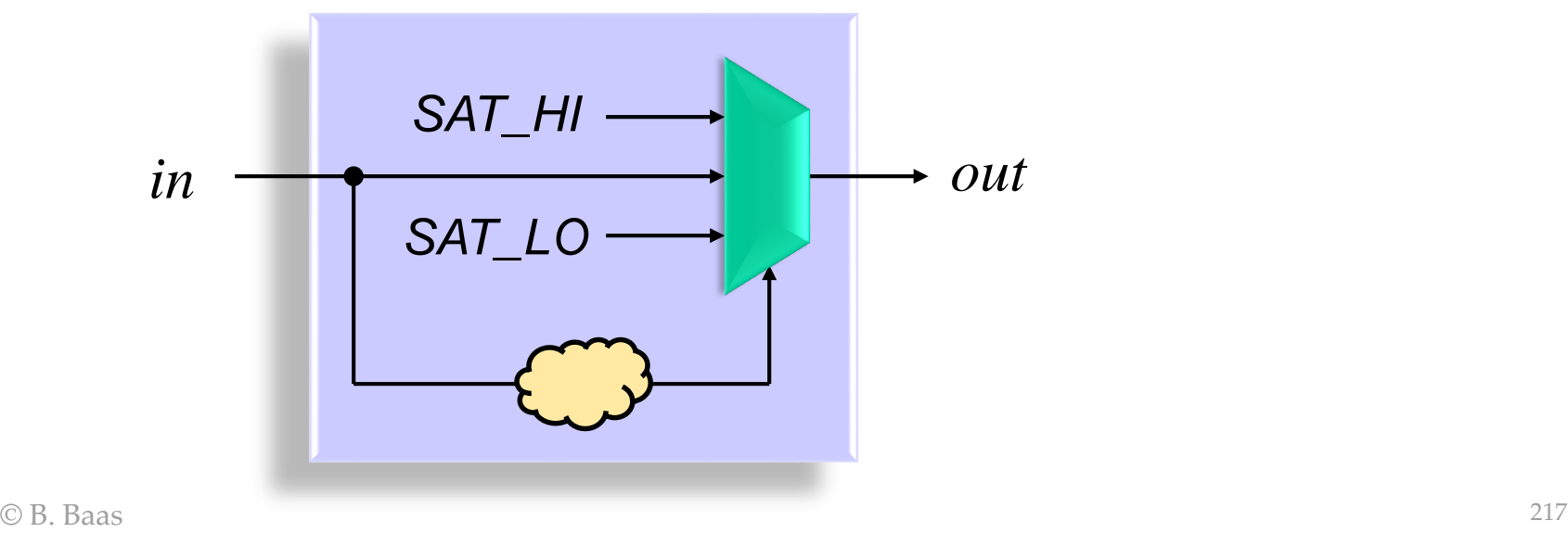

# Saturation (Clipping)

Example: 4-bit input, ready for truncation to a 3-bit output after saturation

- A saturator checks for 3 possibilities:
	- $-$  *in* > SAT\_HI or *in* ≥ SAT\_HI
	- $-$  *in*  $\leq$  SAT\_LO or *in*  $\leq$  SAT\_LO
	- else pass through
- Think of a saturator as a three-input mux

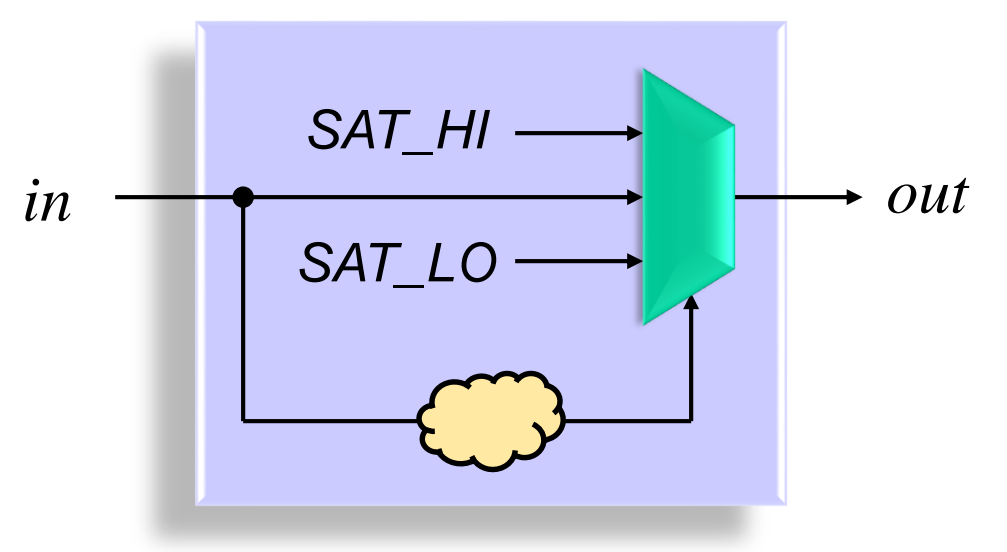

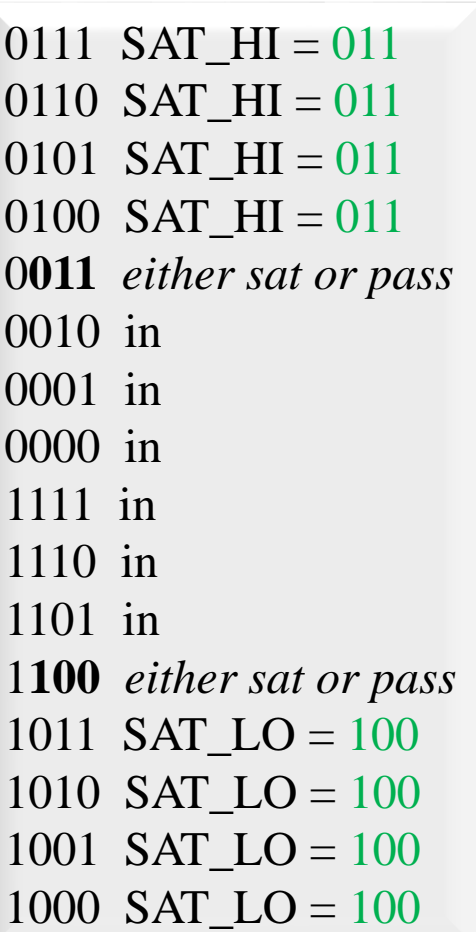

# Saturation (Clipping)

Example: 4-bit input, ready for truncation to a 3-bit output after saturation

- If 0011 is pass through and 1100 is pass through, then the hardware can just look for when the MSB and MSB–1 bits are different.
- When the two bits are different, the MSB can not be simply dropped—the output must be saturated.
- Example verilog:

$$
- if (in[MSB:MSB-1] == 2'b01)
$$
  
\n
$$
out = SAT_HI;
$$
  
\n
$$
else if (in[MSB:MSB-1] == 2'b10)
$$
  
\n
$$
out = SAT_LO;
$$

**else** 

```
out = in[MSB-1:0];
```
 $[01]11$  SAT HI = 011  $01$ <sup>10</sup> SAT\_HI = 011  $0101$  SAT\_HI = 011  $0100$  SAT\_HI = 011 0**011** *either sat or pass* 0010 in 0001 in 0000 in  $1111$  in 11<sup>1</sup>10 in 1101 in 1**100** *either sat or pass*  $1011$  SAT\_LO = 100  $10|10$  SAT\_LO =  $100$  $1001$  SAT LO = 100  $1000$  SAT\_LO =  $100$ 

# Multi-Bit Saturation (Clipping)

- The method to saturate more than one bit is similar
- To saturate *S* bits, look for when the *S*+1 MSB bits are not all the same value
- This make intuitive sense—*S* bits can not be removed unless the *S*+1 MSB bits are all identical
- Example verilog to saturate 2 MSB bits:

```
– if (in[MSB:MSB-2] == 3'b000 || in[MSB:MSB-2] == 3'b111)
   out = in[MSB-2:0]; // pass through w/o 2 MSB bits
 else if (in[MSB] == 1'b0) // positive
   out = SAT_HI;
 else // negative
   out = SAT_LO;
```